| Intro.   | Overall    | Scripts      | Data                  | Temporary things |
|----------|------------|--------------|-----------------------|------------------|
| 01101000 |            |              |                       |                  |
| 01101000 | 01110010(  |              |                       |                  |
| 01100001 | 01111001 ( | 00100000 011 |                       |                  |
| 01110100 | 01100011 ( | 01100001-011 |                       |                  |
| 001      | Big Data:  | Data Wrang   | ling Boot Can         | 100 סר           |
|          | Ŭ          | sumed File S |                       | 110              |
| 01100101 |            |              |                       | 000              |
| 01100101 | 0110021.   |              |                       |                  |
| 01101111 | CNU        | ak Candle    | dge, PhD              |                  |
| 01110100 | 01101111   | 00100000 01  |                       |                  |
| 00100000 | 01000010   | 3 Februar    | <u>କୁ ଏକ</u> ାର ( ) ( |                  |
| 01100001 | 01110100   | o legnagn    | у доло                |                  |
| 01110110 | 01100101 ( | 01110011 01  |                       |                  |
| 01100001 | 01110100 ( |              |                       |                  |
| 00101100 | 00100000 ( | 01101001 01  | 011100011000          |                  |

| Intro. | Overall | Scripts  | Data | Temporary things |
|--------|---------|----------|------|------------------|
|        |         |          |      |                  |
| Tala   |         | (1, (1)) |      |                  |

# Table of contents (1 of 1)

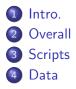

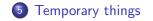

< □ > < □ > < □

| Intro. | Overall | Scripts | Data | Temporary things |
|--------|---------|---------|------|------------------|
|        |         |         |      |                  |

## What are we going to cover?

Most of the R scripts used in this boot camp assume a certain directory structure, and specific locations for scripts, data files, and images. To wit:

- Scripts directory where R scripts "live"
- Oata directory where data usually comes from and goes to

If images are created, they are considered a type of data.

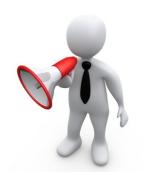

◆□▶ ◆□▶ ◆三▶ ◆三▶ 三三 のへで

| Intro. | Overall        | Scripts    | Data | Temporary things |
|--------|----------------|------------|------|------------------|
|        |                |            |      |                  |
| Rela   | tionship of di | rectories. |      |                  |

There are two directories, relative to one another, and anywhere in the file system.

- Data where data files are usually read from or written to
- Scripts where R scripts are executed and "sourced" from

The file and directory names are Unix case sensitive and should be safe in a Windows environment.

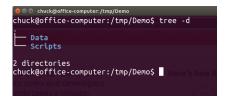

イロト イヨト イヨト ノヨー りんぐ

| Intro. | Overall | Scripts | Data | Temporary things |
|--------|---------|---------|------|------------------|
|        |         |         |      |                  |

### Where programs execute.

- "Base" R scripts may source() other script files.
  All files are assumed to live in the scripts directory.
- Access to data files within the R scripts is via the file.path() function.

| 😑 🗇 🕘 File Edit View                | Bookmarks History Help                                              |                     |
|-------------------------------------|---------------------------------------------------------------------|---------------------|
| $\#$ index of /-ccartled/1 $\times$ | +                                                                   | $\overline{\nabla}$ |
| < > C 8 🖂 🕯                         | www.cs.odu.edu/-ccartled/Teaching/2018-Spring/DataAnalysis/Scripts/ | Ő                   |

#### Index of /~ccartled/Teaching/2018-Spring/DataAnalysis/Scripts

◆□▶ ◆□▶ ◆ □▶ ◆ □▶ ○ ○ ○ ○ 5/7

| [ICO]   | Name                               | Last modified    | Size | Description |
|---------|------------------------------------|------------------|------|-------------|
| PARENTD | IR] Parent Directory               |                  |      |             |
| 'n –    | airTraffic.R                       | 2017-12-15 15:28 | 5.5K |             |
| ii 👘    | anscombe.R                         | 2017-12-15 15:28 | 666  |             |
| ii 👘    | cancerData.R                       | 2017-12-15 15:28 | 12K  |             |
| ii 👘    | chapter-03-unleashing-R-medicare.R | 2017-12-15 15:28 | 6.5K |             |
| ň       | chapter-03-unleashing-R.R.         | 2017-12-15 15:28 |      |             |
| ň       | chapter-04-crime-cluster.R         | 2017-12-15 15:28 | LIK  |             |
| ň       | chapter-04-iris-cluster.R          | 2017-12-15 15:28 | 3.3K |             |
| ň       | chapter-04-life-expectancy.R       | 2017-12-15 15:28 | 1.06 |             |
| ii –    | chapter-04.R                       | 2017-12-15 15:28 | 1.6K |             |
| ň –     | chapter-05-life-expectancy.R       | 2017-12-15 15:28 | 1.4K |             |
| ii 👘    | chapter-05-swiss-voting.R          | 2017-12-15 15:28 | 2.6K |             |
| ü –     | chapter-05-trucks-help.R           | 2017-12-15 15:28 | 339  |             |
| ň –     | chapter-05-trucks.R                | 2017-12-15 15:28 | 1.3K |             |
| ŭ       | chapter-06-nosql-R.R               | 2017-12-15 15:28 | 6.5K |             |

Apache Server at www.cs.odu.edu Port 80

All file accesses should be Operating System agnostic.

| Intro. | Overall | Scripts | Data | Temporary things |
|--------|---------|---------|------|------------------|
|        |         |         |      |                  |
| ~      |         |         |      |                  |

# Sometimes, things need to be persistent.

- Data files live, and die in the data directory.
- The Data directory is one "up" from the Scripts directory.
- All accesses to the data directory are via the file.path() function.

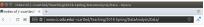

◆□▶ ◆□▶ ◆臣▶ ◆臣▶ 臣 のへぐ

6/7

Index of /~ccartled/Teaching/2018-Spring/DataAnalysis/Data

| [ICO]   | Name                                         | Last modified    | Size | Description |
|---------|----------------------------------------------|------------------|------|-------------|
| PARENTD | R] Parent Directory                          |                  |      |             |
| 0       | 133241021_T_T100D_MARKET_US_CARRIER_ONLY.zip | 2017-12-15 15:31 | 475K |             |
| 0       | 347085990_T_T100D_MARKET_US_CARRIER_ONLY.zip | 2017-12-15 15:31 | 1.8M |             |
| ü       | 9781782169352_code.zip                       | 2017-12-15 15:31 | 772K |             |
| ü       | 9781786466457 Code zip                       | 2017-12-15 15:32 | 78M  |             |
| TXT     | Discuss/Z.txt                                | 2017-12-15 15:32 | 335  |             |
| TXT     | StrandsPackt.cov                             | 2017-12-15 15:32 | 17M  |             |
| n i –   | corpus.dat                                   | 2017-12-15 15:32 | 3.1M |             |
| [IMG]   | heart-outline.png                            | 2017-12-15 15:32 | 188  |             |
| n i -   | nst-est2016-01                               | 2017-12-15 15:32 | 17K  |             |
| ii 👘    | nst-est2016-01.xlsx                          | 2017-12-15 15:32 | 17K  |             |
| ii 👘    | rhdfs 1.0.8.zip                              | 2017-12-15 15:32 | 67K  |             |
| ři –    | romeoAndJulict.base64                        | 2017-12-15 15:32 | 202K |             |
| ö       | swiss_votes.dat                              | 2017-12-15 15:32 | 1.7K |             |

Ipache Server at www.cs.odu.edu Port 80

All file accesses should be Operating System agnostic.

| Intro.   | Overall | Scripts       | Data | Temporary things |
|----------|---------|---------------|------|------------------|
|          |         |               |      |                  |
| \ A / I= |         | مريئا مسيناته |      |                  |

Where temporary things live.

- There are times when data does not need to be persistent.
- Generally these data are stored wherever tempfile() or tempdir() put them.
- Be aware that data stored, either directly or indirectly using these functions may be removed when the R session completes.

All file accesses should be Operating System agnostic.